# Metodologie di Progettazione Hardware/Software: **SystemC** II parte

### Livelli di astrazione

1

2

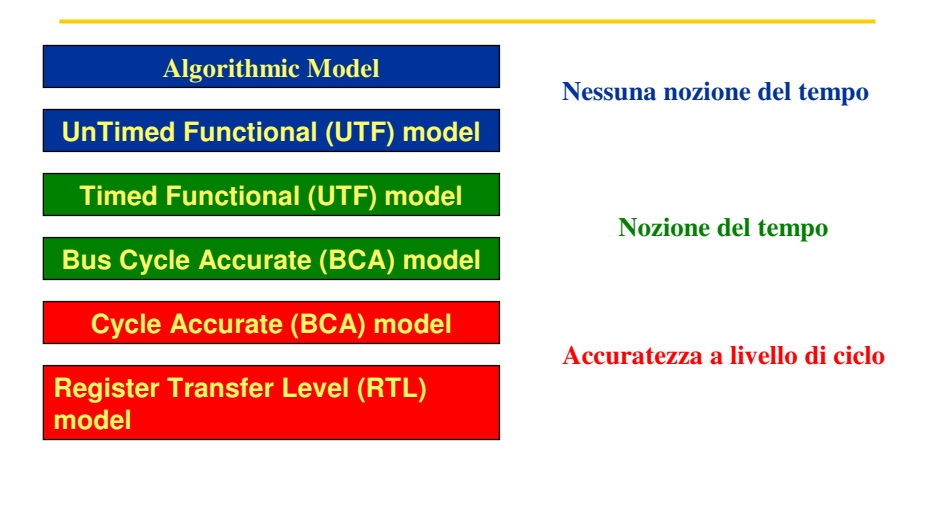

#### Astrazioni high-level delle risorse HW

- **Per il bassi livelli si può usare il channel sc** signal
- **Per i livelli più alti si possono usare:** 
	- $\checkmark$  sc\_fifo
	- $\checkmark$  sc\_mutex
	- $\checkmark$  sc\_semaphore
- Questi channel possono essere **collegati** alle porte come gli sc\_signal, ma rispetto ad essi:

3

4

- Sono più adatti per funzionalità ad alto livello
- Non sono cycle-accurate

Register Transfer Level (RTL) modeling

- RTL si riferisce al livello di astrazione in cui un circuito è descritto come trasferimenti sincroni tra unità funzionali
- **I** trasferimenti sono coordinati da un controller e sono sincronizzati da un clock
- Il comportamento del controller è determinato in parte dalle condizioni provenienti dal datapath e in parte da segnali di ingresso esterni
- La descrizione è cycle accurate, ovvero è possibile conoscere il ciclo di clock in cui avviene ogni operazione.
- Computazione e trasferimenti si assume che vengano realizzati in un tempo nullo, regolati dal clock.

## Register Transfer Level (RTL) modeling: Signal e Delta-cycle

- Un signal supporta il metodo di accesso requestupdate
- Un read simultaneo a un write legge il valore corrente e non quello che verrà scritto dalla write.

# Un esempio di modello RTL

5

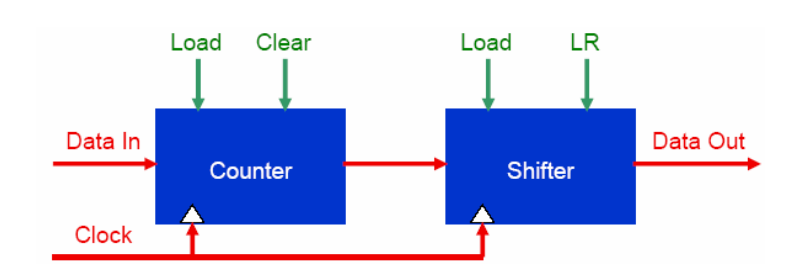

#### Un esempio di modello RTL

- Un contatore a 8 bit.
	- Questo contatore può essere aggiornato sul fronte di salta del **clk** ponendo l'ingresso **load** a 1 e ponendo un valore sull'ingresso **din**. Il contatore può essere azzerato ponendo **clear** alto.
- **Un elementare shifter a 8 bit.** 
	- Lo shifter può essere aggiornato su fronte di salita del **clk**  piazzando un valore su **din** e ponendo **load** a 1. Lo shifter sposta i dati a sinistra o a destra sulla base del valore di **LR**. Se **LR** is basso lo shifter sposterà a destra di un bit, altrimenti di uno a sinistra.

7

8

 Valori locali temporanei sono necessari poiché il valore della porte di uscita non possono essere lette.

### Un esempio di modello RTL (1)

```
// counter.h
SC_MODULE(counter) {
 sc_in<bool> clk;
 sc_in<bool> load;
 sc_in<bool> clear;
 sc_in<sc_uint<8> > din;
 sc_out<sc_uint<8> > dout;
 unsigned int countval;
 void counting();
 SC_CTOR(counter) {
  SC_METHOD(counting);
   sensitive << clk.pos(); }
};
```
### Un esempio di modello RTL (2)

```
// counter.cpp
#include "counter.h"
void counter::counting()
{
 if (clear)
   countval = 0;
 else if (load.read())
      countval = (unsigned int)din.read();
   else
     countval++;
dout.write((sc_uint<8>)countval);
}
```
# Un esempio di modello RTL (3)

```
// shifter.h
SC_MODULE(shifter) {
 sc_in<sc_uint<8> > din;
sc_in<bool> clk;
 sc_in<bool> load;
 sc_in<bool> LR; // shift left if true
 sc_out<sc_uint<8> > dout;
 sc_uint<8> shiftval;
void shifting();
 SC_CTOR(shifter) {
   SC_METHOD(shifting);
      sensitive << clk.pos(); }
};
```
10

#### Un esempio di modello RTL (4)

```
11
// shifter.cpp
#include "shifter.h"
void shifter::shifting() 
{
  if (load.read())
    shiftval = din.read();
  else if (!LR.read()) { // shift right
    shiftval.range(6,0) = shiftval.range(7,1);
    shiftval[7] = '0'; }
  else if (LR.read()) { // shift left
    shiftval.range(7,1)=shiftval.range(6,0);
    shiftval[0] = '0'; }
 dout.write(shiftval);
}
```
#### Behavioral-Level modeling

- È il livello in cui è definito l'ordine degli eventi degli ingressi e delle uscite, piuttosto che l'esatto ciclo di clock in cui ciò avviene
- Il livello di astrazione è tale che permettete di pensare il progetto come program flow
- Il mapping delle operazioni interne sui cicli di clock (scheduling) e sulle unità funzionali ( resource binding) è irrilevante a questo livello
- **Pin-accurate come RTL, ma non cycle-accurate**

# Behavioral-Level modeling

- Si usa il clock solo come meccanismo di ordinamento e di sincronizzazione.
- Ad un clock a quello livello possono corrispondere diversi cicli di clock a più basso livello
- **Per modellare un behavioral process si può usare un** CTRHEAD e i costrutti reset signal is e wait()

13

# Un esempio di un modello Behavioral-Level

- Algoritmo di Euclide per trovare il Massimo Comune Divisore
- (MCD) di due numeri:
	- $\checkmark$  Dati *a*, *b*, con  $a \ge 0$ , *b* > 0,
	- $\checkmark$  If *b* divide *a*, then MCD(*a*, *b*) = *b*;
	- Else, MCD(a, b) = MCD(b, a mod b).

### Un esempio di un modello Behavioral-Level (1)

```
// euclid.h
SC_MODULE (euclid) {
 sc_in_clk clock;
 sc_in<bool> reset;
 sc_in<unsigned int> a, b;
 sc_out<unsigned int> c;
 sc_out<bool> ready;
 void compute();
 SC_CTOR(euclid) {
  SC_CTHREAD(compute, clock.pos());
    reset_signal_is(reset, true); }
};
```
15

#### Un esempio di un modello Behavioral-Level (2)

```
// euclid.cpp
void euclid::compute()
{ unsigned int tmp_a = 0, tmp_b; // reset section
while (true) {
 c.write(tmp_a); // signaling output
 ready.write(true);
 wait(); // moving to next cycle
 tmp_a = a.read(); // sampling input
  tmp b = b.read();
  ready.write(false);
  wait(); // moving to next cycle
  while (tmp_b != 0) { // computing
  unsigned int r = tmp_a;
 tmp_a = tmp_b;r = r % tmp_b; 
  tmp_b = r; }
 } }
```
# UnTimed Functional (UTF) model

- Descrive la funzionalità, ma non le temporizzazioni
- **Esse spesso sono implementate come "Dataflow** model": i moduli comunicano attraverso blocking FIFOs

17

### UnTimed Functional (UTF) model

- Nel costruire questo modello bisogna:
	- Usare moduli con SC\_THREAD process
	- Fare comunicare i moduli mediante sc\_fifo channel
	- Modellare i valori iniziali o scrivendo nella FIFO prima di invocare sc\_start() o inserendo un modulo che genera dati prima del loro consumo

### Un esempio di un modello UnTimed Functional (UTF)

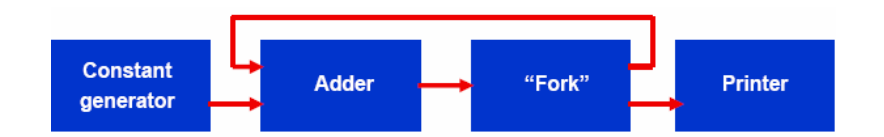

Un esempio di un modello UnTimed Functional (UTF) (1)

```
// constgen.h
SC_MODULE(constgen) {
{
 sc_fifo_out<float> output;
 SC_CTOR(constgen) {
 SC_THREAD(generating());
 }
 void generating() {
   while (true) {
     output.write(0.7);
     }
  }
};
```
20

#### Un esempio di un modello UnTimed Functional (UTF) (2)

```
21
// adder.h
SC_MODULE(adder) {
{
 sc_fifo_in<float> input1, input2;
 sc_fifo_out<float> output;
  SC_CTOR(adder) {
   SC_THREAD(adding());
   }
 void adding() {
 while (true) {
   output.write(input1.read() + input2.read());
     }
 }
};
```
Un esempio di un modello UnTimed Functional (UTF) (3)

```
// forker.h
SC_MODULE(forker) {
{sc_fifo_in<float> input;
 sc_fifo_out<float> output1, output2;
 SC_CTOR(forker) {
   SC_THREAD(forking());
  }
  void forking() {
   while (true) {
      float value = input.read();
       output1.write(value);
       output2.write(value);
         } }
}
```
#### Un esempio di un modello UnTimed Functional (UTF) (4)

```
23
// printer.h
SC_MODULE(printer) {
{ sc_fifo_in<float> input;
 SC_CTOR(printer) {
  SC_THREAD(printing());
  }
 void printing() {
  for (unsigned int i = 0; i < 100; i++) {
    float value = input.read();
    printf("%f\n", value);
  }
  return; // this indirectly stops the simulation
   }
}
```
Un esempio di un modello UnTimed Functional (UTF) (5)

```
// main.cpp
int sc_main(int, char**) {
constgen my_constgen("my_constgen_name"); // module
adder my_adder("my_adder_name"); // instantiation
forker my_forker("my_forker_name");
printer my_printer("my_printer_name");
sc_fifo<float> constgen_adder("constgen_adder", 5); // FIFO
sc_fifo<float> adder_fork("adder_fork", 1); //instantiation
sc_fifo<float> fork_adder("fork_adder", 1);
sc_fifo<float> fork_printer("fork_printer", 1);
```
#### Un esempio di un modello UnTimed Functional (UTF) (6)

```
fork_adder.write(2.3); // initial setup
my_constgen.output(constgen_adder); 
  my_adder.input1(constgen_adder);
my_adder.input2(fork_adder); 
  my_adder.output(adder_fork);
my_fork.input(adder_fork); 
  my_fork.output1(fork_adder); // binding
my_fork.output2(fork_printer); 
  my_printer.input(fork_printer);
sc_start(-1); 
return 0;
}
```
25

#### **Refining verso il modello Timed Functional (TF)**

```
// constgen.h
SC_MODULE(constgen) {
{
 sc_fifo_out<float> output;
 SC_CTOR(constgen) {
  SC_THREAD(generating());
}
void generating() {
    while (true) {
     wait(200, SC_NS);
     output.write(0.7);
    }
 }
};
```
### Il channel sc\_mutex

- È utilizzato per regolare l'accesso di variabili condivise da diversi process
- È caratterizzata dei seguenti metodi:
	- lock() per bloccare l'accesso
	- unlock() per sbloccare l'accesso
	- trylock() per verificare se il lock è attivo

27

# Esempio di uso di sc\_mutex (1/3)

```
SC_MODULE(mutex_es) {
 sc_in_clk clk;
 sc_in<bool> lockA, lockB;
sc_out<sc_uint<3> > stato;
 sc_out<bool> ackA,ackB;
sc_mutex mt;
sc_uint<16> SV;
void proc_A();
void proc_B();
SC_HAS_PROCESS(mutex_es);
mutex_es(sc_module_name name, int i):
sc_module(name), SV(i)
 { SC_CTHREAD(proc_A,clk.pos());
    SC_CTHREAD(proc_B,clk.pos());
   stato.initialize(0);
  }
};
```
### Esempio di uso di sc\_mutex (2/3)

```
#include "mutex_es.h"
void mutex_es::proc_A() {
 while(1){
  do wait();
  while (lockA.read()==false);
       mt.lock(); ackA = true;
       cout << "A locked" << endl;
       stato.write(1);
       SV=SV+5;
       cout << "SV: " << SV << endl;
  do wait();
  while (lockA.read()==true); 
mt.unlock(); ackA = false;
     cout << "A unlocked" << endl;
     stato.write(2); 
  }
 }
```
29

# Esempio di uso di sc\_mutex (3/3)

```
void mutex_es::proc_B() {
while(1){
 do wait();
  while (lockB.read()==false);
     mt.lock(); ackB = true;
  cout << "B locked" << endl;
  stato.write(3);
  SV=SV+2;
      cout << "SV: " << SV << endl;
 do wait();
  while (lockB.read()==true);
    mt.unlock(); ackB = false;
    cout << "B unlocked" << endl;
        stato.write(4);
  }
 }
```
### Il channel sc\_semaphore

- E' caratterizzato da :
	- wait(), decrementa il valore del semaforo se positivo, sospende fino a quando il valore viene incrementato
	- trywait(), decrementa il valore del semaforo se positivo
	- post(), incrementa il valore del semaforo
	- get\_value(), restituisce il valore del semaforo